# Status report on the Version 2.3 Travel Model: Builds 47, 48, and 49

Presentation to the Travel Forecasting Subcommittee January 25, 2013

Mark S. Moran, COG/TPB staff
National Capital Region Transportation Planning Board (TPB)
Metropolitan Washington Council of Governments (COG)

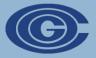

#### Presentation overview

- Overview of recent model updates
- Build 47 of the Ver. 2.3 Travel Model (i.e., 2.3.47)
- Build 48 of the Ver. 2.3 Travel Model (i.e., 2.3.48)
- Build 49 of the Ver. 2.3 Travel Model (i.e., 2.3.49)
- Current status and next steps

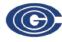

1/25/2013

### Overview of recent model updates

- □ Production model: Ver. 2.3.39 ("Build 39")
- Developmental models:
  - Builds 47, 48, 49
- What has changed since Build 39?
  - Faster run times, due to added parallelization
  - Other refinements, e.g., more consistent naming of output files
- What has **not** changed?
  - Modeled results

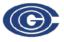

#### Build 47, Ver. 2.3 Travel Model

- Discussed at the last TFS meeting (11/30/12)
- Compared to Build 39
  - Additional parallelization
    - Reduced model run time by about 30%
    - For a base year, run time went from ca. 26 hours to ca. 18 hours
    - Three types of parallelization (Native windows, Cube Cluster IDP, & Cube Cluster MDP)
  - Model inputs: Definitional change regarding treatment of LRT in calculation of percent-walk-totransit values

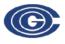

#### Build 48, Ver. 2.3 Travel Model (1 of 4)

- Uses more consistent names for output files
  - Many output files, such as skims, change from one speed feedback (SFB) iteration to the next
    - These files contain a two-letter SFB iteration code (pp, i1, i2, i3, i4)
    - All such output files are currently saved in the output folder
  - **Before Build 48**: SFB iteration code could occur anywhere in the file name and was not delimited by a special character (e.g., SOVPPAM.SKM, SKIMTOTPP.TXT)
  - Now: SFB iteration code is
    - Always at the start of the file name
    - Always delimited by an underscore (e.g., PP\_AM\_SOV.SKM)

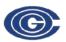

#### Build 48, Ver. 2.3 Travel Model (2 of 4)

- Benefits of more consistent names for output files
  - File names that may have appeared to be SFB-iteration specific (such as busoppnr.tb), but actually were not, are now named less ambiguously (bus\_op\_pnr.tb)
  - Easier to identify which output files are temporary or final
    - "temp," e.g., those from SFB iterations pp, i1, i2, and i3
    - "final," e.g., those from SFB iteration i4
  - Has allowed us to move temp files a separate folder, where they can be easily deleted, thus freeing up storage space
    - 26 GB of output files => 9 GB (since 17 GB are temp files)

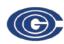

#### Build 48, Ver. 2.3 Travel Model (3 of 4)

- Files considered "temp"
  - □ Files associated with SFB iterations pp, i1, i2, and i3
    - But **NOT** five "i3" files that are used for truck TG, TD, & MC
    - And NOT files needed for the HOV3+ skims substitution technique, which is used for HOT-lane modeling
  - Files with the following patterns
    - \*.tem?, temp.\*, temp\*.net
    - transit.temp.\*
    - \*.skf, \*.def

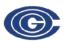

#### Build 48, Ver. 2.3 Travel Model (4 of 4)

- Batch file (move\_temp\_files\_v4.bat) run at the end of the model run does the following
  - Creates a subfolder, called "temp\_files," under the output folder
  - Moves temp files to the subfolder
  - "Restores" any files that are not considered temp, such as files needed for the HOV3+ skim substitution technique
- Result: 65% reduction in the size of the output files
- User may then use Windows Explorer to delete the temp files folder and its contents

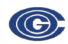

#### Build 49, Ver. 2.3 Travel Model

- Two changes
  - Report files (\*.rpt) associated with pp, i1, i2, & i3 SFB iterations are no longer considered temporary
    - So they are "restored" to the output folder (move\_temp\_files\_v5.bat)
      - These report files don't take up too much space
      - They are useful to have when monitoring the progress of a running model (e.g., one can compare pp\_highway\_assignment.rpt)
  - Error checking associated with running mode choice (AEMS) has been removed, since, on some computers, the model had been stopping after running AEMS in SFB iter. 1
    - MC\_purp.bat
      - Removed "if errorlevel 1 goto error" following call to AEMS

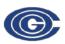

#### Current status and next steps (1 of 2)

- Running Ver. 2.3.49 (Build 49) for the following scenarios on our main travel model server (tms5)
  - **2010**
  - 2020 (base & final)
  - 2030 (base & final)
  - 2040 (base & final)
- Also testing running the model on the following hardware configurations (using a virtual machine)
  - Computer with 4 cores
  - Computer with 2 cores
  - Computer with 1 core

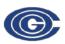

#### Current status and next steps (1 of 2)

- Documentation
  - User's guide has not yet been updated, but this will be done
  - Available documentation for Build 48 (Ver. 2.3.48)
    - Moran, M. S. (2012, December 14). Transmittal memo in response to your request for the latest version of the TPB Version 2.3 Travel Model. Memorandum.
      - Build 48 was transmitted to AECOM for Task Order 8 (traffic assign.)
      - Includes flowcharts and control totals, but not all the detailed information that is normally included in the standard transmittal memo.
- It is expected that a derivative of 2.3.49 will be used in upcoming air quality conformity model runs

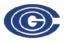

## Thank you!

Questions?

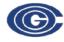